# The **texdepends** package<sup>\*</sup>

Vincent Danjean

# 2017/01/08

## Abstract

This package allows IATEX to automatically generate dependencies while compiling documents.

# Contents

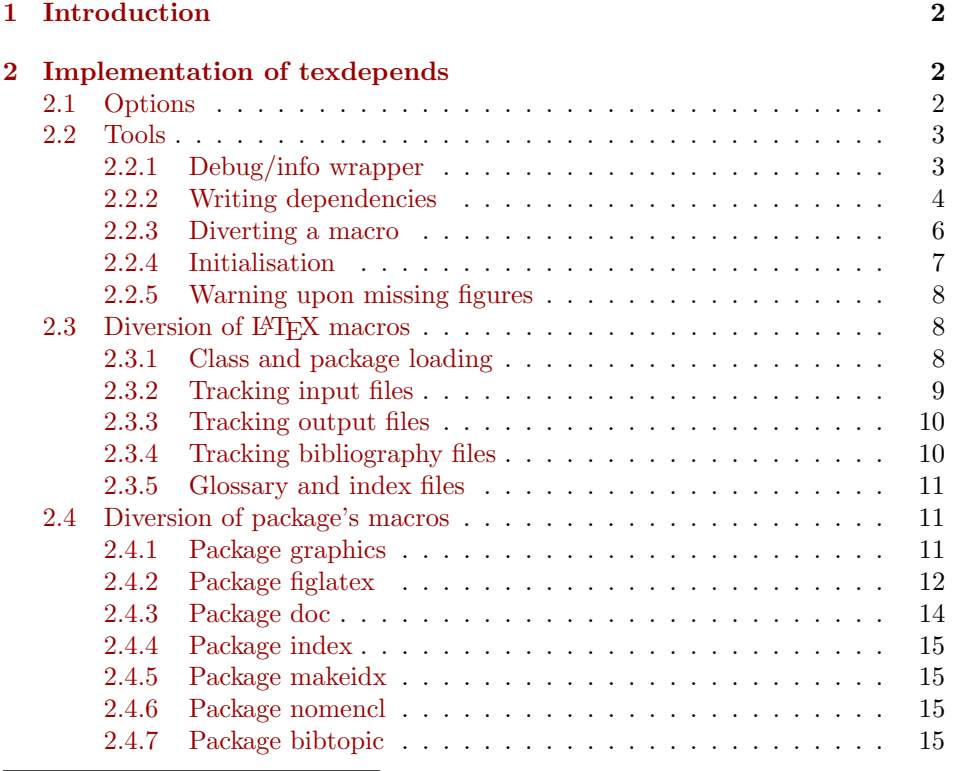

<sup>∗</sup>This file has version number v2.2.3, last revised 2017/01/08.

# <span id="page-1-0"></span>1 Introduction

This package automatically generates dependancies on LATEX files and packages, figures, bibliography files, glossary and index files. The generated file is then used by a Makefile to handle dependancies.

# <span id="page-1-1"></span>2 Implementation of texdepends

# <span id="page-1-2"></span>2.1 Options

```
1 \langle *package \rangle
```
texdepends is easier to write with the ifthen package. 2 \RequirePackage{ifthen}

```
debug The debug option (enable debug messages, useful for debuging)
```

```
3 \newboolean{TD@debug}
```

```
4 \newcommand{\TD@option@debug}[1][true]{%
5 %\PackageWarningNoLine{texdepends}{Setting debug to #1}
6 \setboolean{TD@debug}{#1}%
```

```
7 }%
```
extension The extension option. We can use it to let texdepends know whether we compile a dvi or a pdf file.

```
8 \def\TD@option@extension[#1]{%
9 %\PackageWarningNoLine{texdepends}{Using extention #1}
10 \def\TD@extention{#1}%
11 }%
```
Managing options with specific code. Using the keyval package could be a solution, but this would add one more dependency.

```
12 \def\TD@option@split#1=#2=#3\relax{%
13 \def\TD@option@name{#1}%
14 \ifx\TD@option@name\@empty\else
15 \expandafter\let\expandafter\TD@option@cmd
16 \csname TD@option@\TD@option@name\endcsname
17 %\PackageWarningNoLine{texdepends}{1: '#1', 2: '#2', 3: '#3'}
18 \ifx\TD@option@cmd\relax
19 \@unknownoptionerror%
20 \else
21 \ifx\@empty#3\@empty
22 \TD@option@cmd\relax%
23 \else
24 \def\TD@option@value{#2}%
25 \TD@option@cmd[\TD@option@value]%
26 \fi
27 \forallfi
28 \overline{1}29 }%
```
All option are managed by the same code.

```
30 \DeclareOption*{%
```

```
31 %\PackageWarningNoLine{texdepends}{Option \CurrentOption}%
```

```
32 \expandafter\TD@option@split\CurrentOption==\relax%
```

```
33 }%
```
So lets process options

```
34 \ProcessOptions
```
If the extension option is not used, we try to find ourselves the good extension based on TeX engine or mode.

```
35 \ifthenelse{\isundefined{\TD@extention}}{%
36 \PackageWarningNoLine{texdepends}{No extension given: detecting it}%
37 \RequirePackage{ifxetex,ifpdf}%
38 \ifxetex%
39 \PackageWarningNoLine{textdepends}{Detected XeTeX: using .pdf}%
40 \def\TD@extention{.pdf}%
41 \else\ifpdf%
42 \PackageWarningNoLine{texdepends}{Detected PDF mode: using .pdf}%
43 \def\TD@extention{.pdf}%
44 \else%
45 \PackageWarningNoLine{texdepends}{Detected DVI mode. Using .dvi}%
46 \def\TD@extention{.dvi}%
47 \fi\fi%
48 }{}%
```
# <span id="page-2-0"></span>2.2 Tools

Some macros to help development

#### <span id="page-2-1"></span>2.2.1 Debug/info wrapper

```
\TD@warning To write a warning
                 49 \newcommand{\TD@warning}[1]{%
                 50 \PackageWarningNoLine{texdepends}{#1}%
                 51 }%
\TD@warningLine To write a warning with line info
                 52 \newcommand{\TD@warningLine}[1]{%
                 53 \PackageWarning{texdepends}{#1}%
                 54 }%
      \TD@info To write an info (as a warning if the debug option is set
                 55 \newcommand{\TD@info}[1]{%
                 56 \ifthenelse{\boolean{TD@debug}}{%
                 57 \PackageWarningNoLine{texdepends}{#1}%
                 58 }{%
                 59 \PackageInfo{texdepends}{#1}%
                 60 }%
                 61 }%
```

```
\TD@debug To write a message if the debug option is set
          62 \newcommand{\TD@debug}[1]{%
           63 \ifthenelse{\boolean{TD@debug}}{%
           64 \PackageWarningNoLine{texdepends}{#1}%
           65 }{%
           66 }%
           67 }%
```
#### <span id="page-3-0"></span>2.2.2 Writing dependencies

We open the file where we will write dependencies and other infos.

```
68 \newwrite\TD@write
                  69 \TD@info{Writing info in '\jobname\TD@extention.mk'}
                  70 \immediate\openout\TD@write\jobname\TD@extention.mk%
                  And we define a few macro to write in this file
       \TD@print We write something in the file
                  71 \def\TD@print#1{%
                  72 \immediate\write\TD@write{#1}%
                  73 }%
 \TD@printClass We need a class
                  74 \def\TD@printClass#1{%
                  75 \TD@print{TD_\jobname\TD@extention _INPUTS\space += #1.cls}%
                  76 }%
\TD@printPackage We need a package
                  77 \def\TD@printPackage#1{%
                  78 \TD@print{TD_\jobname\TD@extention _INPUTS\space += #1.sty}%
                  79 }%
 \TD@printInput We need a (LATEX) file
                  80 \def\TD@printInput#1{%
                  81 \TD@print{TD_\jobname\TD@extention _INPUTS\space += #1}%
                  82 }%
   \TD@printFig We need an XFig file
                  83 \def\TD@printFig#1{%
                  84 \TD@print{TD_\jobname\TD@extention _FIGURES\space += #1}%
                  85 }%
\TD@printSubfig Web need a subfig file (see figlatex.dtx)
                  86 \def\TD@printSubfig#1{%
                  87 \TD@print{TD_\jobname\TD@extention _SUBFIGS\space += #1}%
                  88 }%
```
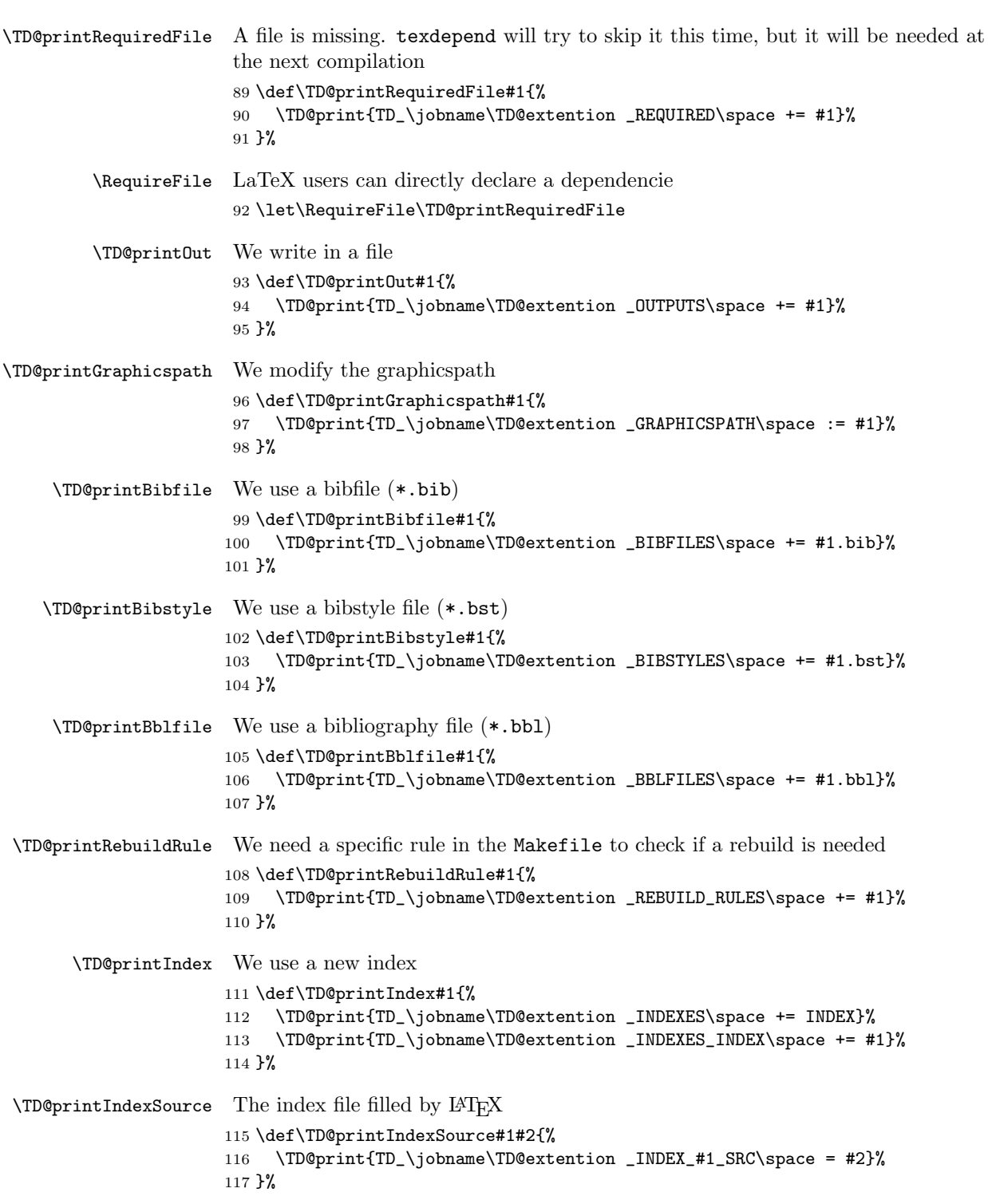

<span id="page-5-0"></span>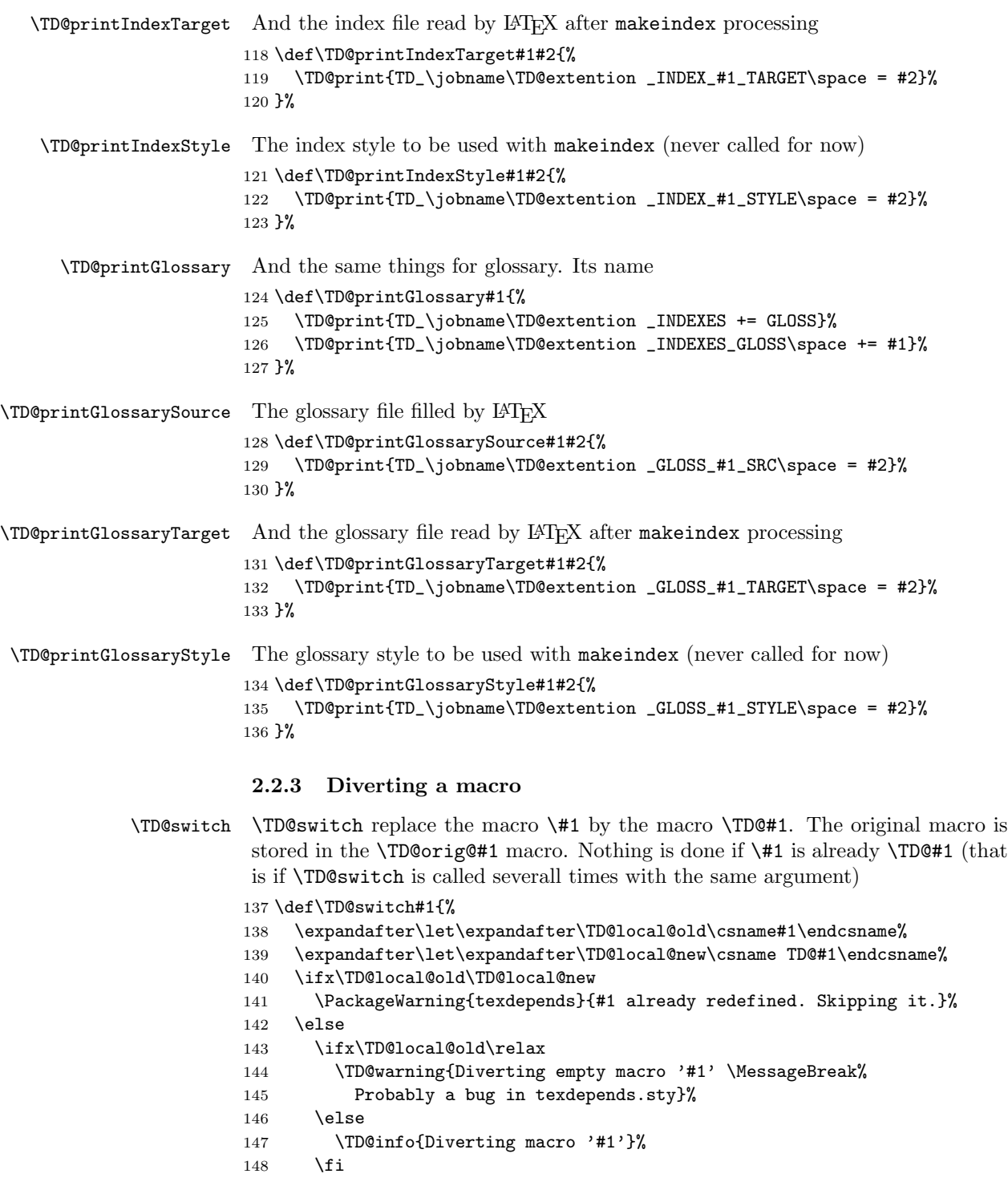

```
149 \expandafter\let\csname TD@orig@#1\endcsname\TD@local@old%
                     150 \expandafter\let\csname#1\endcsname\TD@local@new%
                     151 \fi
                     152 }%
      \TD@docswitch Sometimes, we want the diversion to be delayed until the start of the document.
                     153 \def\TD@docswitchlist{}%
                     154 \def\TD@docswitch#1{%
                     155 \TD@info{Registering macro '#1' for diversion}%
                     156 \ifx\TD@docswitchlist\@empty%
                     157 \xdef\TD@docswitchlist{#1}%
                     158 \else%
                     159 \xdef\TD@docswitchlist{\TD@docswitchlist,#1}%
                     160 \fi%
                     161 }%
                     162 \AtBeginDocument{%
                     163 \TD@info{Diverting registered macros...}%
                     164 \@for\TD@cmd:=\TD@docswitchlist\do{%
                     165 \TD@switch{\TD@cmd}%
                     166 }%
                     167 \TD@info{Divertions done}%
                     168 }%
\TD@PackagePreDivert
                     And then, two macros to insert command just before or after loading a package.
```

```
\TD@PackagePostDivert
```
The first argument is the name of the package we want to add an hook before or after, and then there is the definition of the hook that will be called. Four parameters  $(\#1, \ldots, \#4)$  are available (the same as the Conefilewithoptions  $\Delta E$ FFX macro, ie package name, options, and the two remaining  $;-).$ 

```
169 \def\TD@PackagePreDivert#1{%
170 \expandafter\def\csname TD@PackageStart@#1\endcsname ##1##2##3##4%
171 }%
172 \def\TD@PackagePostDivert#1{%
173 \expandafter\def\csname TD@PackageEnd@#1\endcsname ##1##2##3##4%
174 }%
```
### <span id="page-6-0"></span>2.2.4 Initialisation

We need to be loaded *before* \documentclass

```
175 \ifx\documentclass\@twoclasseserror
176 \PackageError{texdepends}{texdepends needs to be loaded BEFORE
177 \string\documentclass \MessageBreak
178 Use \string\RequirePackage\space instead of \string\usepackage
179 \MessageBreak as the later is not allowed before
180 \string\documentclass}
181 \fi
 And we write the first dependency (upon ourself)
182 \TD@printPackage{texdepends}
 We write default graphicspath (is this really needed ?)
183 \TD@printGraphicspath{{.}}
```
### <span id="page-7-0"></span>2.2.5 Warning upon missing figures

\TD@depends If some figures are missing, \TD@missingDepends will be called so that a warning \TD@dependsWarning will be displayed at the end of the compilation. Figures should be generated before \TD@missingDepends the next run.

```
184 \def\TD@depends{}%
185 \def\TD@dependsWarning{%
186 \PackageWarningNoLine{texdepends}{Figure(s) missing. Check
187 dependencies again}%
188 }%
189 \def\TD@missingDepends{%
190 \global\let\TD@depends\TD@dependsWarning%
191 }%
192 \AtEndDocument{%
193 \TD@depends%
194 }%
```
# <span id="page-7-1"></span>2.3 Diversion of IATEX macros

## <span id="page-7-2"></span>2.3.1 Class and package loading

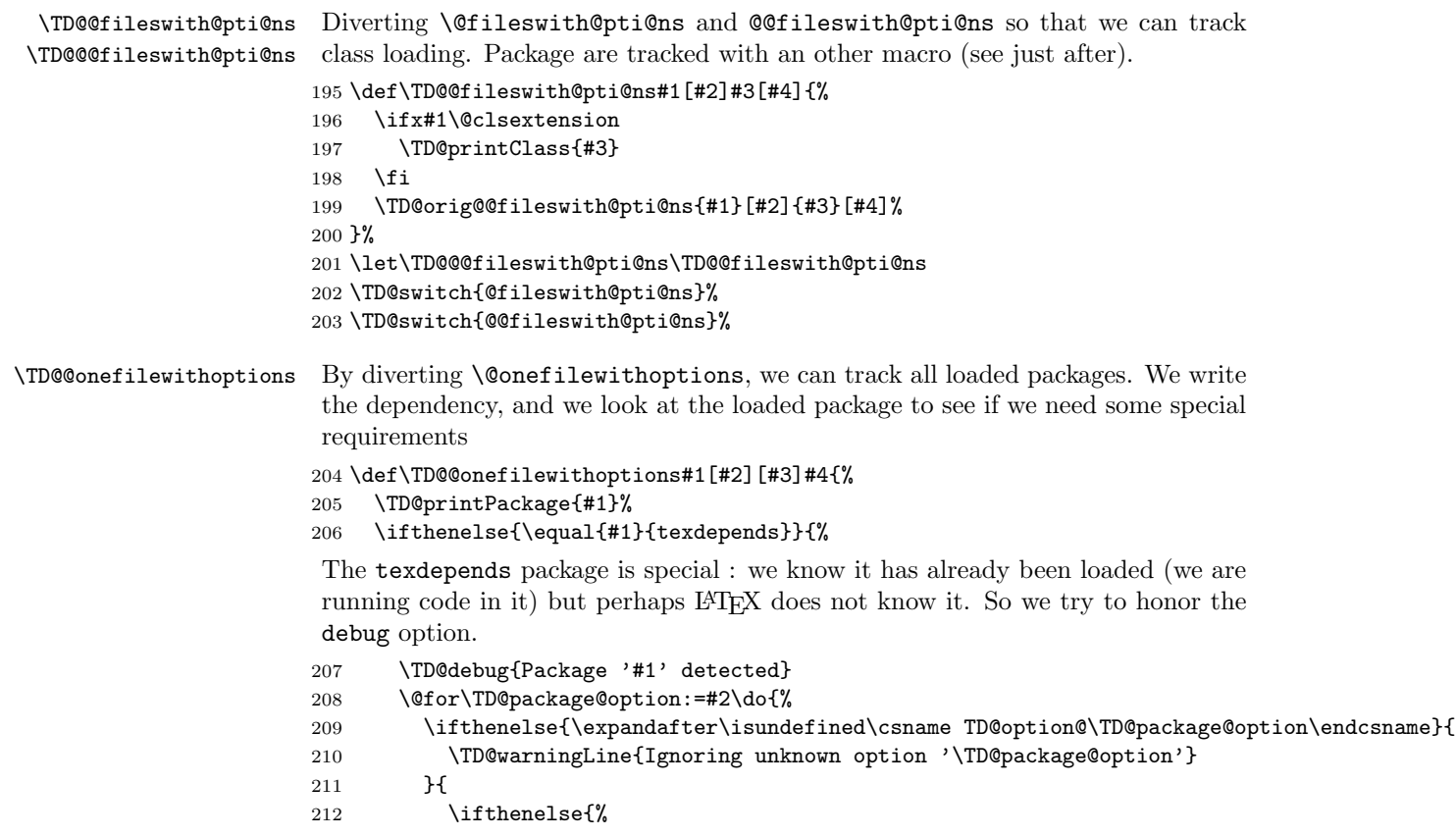

```
213 \equal{\TD@package@option}{debug}%
214 %\OR\equal{\TD@package@option}{debug}%
215 }{
216 \csname TD@option@\TD@package@option\endcsname%
217 }{
218 \TD@warningLine{Ignoring option '\TD@package@option'
219 \MessageBreak #1 already loaded
220 }
221 }
222 }
223 }
224 }{%
225 \expandafter\let\expandafter\TD@divert
226 \csname TD@PackageStart@#1\endcsname
227 \ifx\TD@divert\relax
228 \TD@debug{No preamble for package #1}
229 \else
230 \TD@info{Preamble for package #1}
231 \TD@divert{#1}{#2}{#3}{#4}%
232 \fi
233 \TD@orig@@onefilewithoptions{#1}[#2][#3]{#4}%
234 \expandafter\let\expandafter\TD@divert
235 \csname TD@PackageEnd@#1\endcsname
236 \ifx\TD@divert\relax
237 \TD@debug{No postamble for package #1}
238 \else
239 \TD@info{Postamble for package #1}
240 \TD@divert{#1}{#2}{#3}{#4}%
241 \forallfi
242 }%
243 }%
244 \TD@switch{@onefilewithoptions}%
```
#### <span id="page-8-0"></span>2.3.2 Tracking input files

```
\TD@@iinput
\@iinput and \@input@ are diverted to track loaded files
\TD@@input@
245 \def\TD@@iinput#1{%
           246 \TD@printInput{#1}%
           247 \TD@orig@@iinput{#1}}%
           248 \def\TD@@input@#1{%
           249 \IfFileExists{#1}{%
           250 \TD@printInput{#1}%
           251 }{}%
           252 \TD@orig@@input@{#1}}%
           253 \TD@switch{@iinput}%
           254 \TD@switch{@input@}%
           255 \def\TD@verbatiminput#1{%
           256 \TD@printInput{#1}%
           257 \TD@orig@verbatiminput{#1}}%
```

```
258 \TD@PackagePostDivert{verbatim}{%
259 \TD@switch{verbatiminput}}%
```
#### <span id="page-9-0"></span>2.3.3 Tracking output files

```
\TD@openout
 \TD@poenout@eq
\TD@poenout@noeq
260 \let\TD@orig@openout\openout
                 Note: that does not work. Currently, we parse the log file instead of using this. If
                  someone has ideas. . .
                 261 \def\TD@openout#1{%
                 262 \@ifnextchar={\TD@openout@eq#1}{\TD@openout@noeq#1}}
                 263 \def\TD@openout@eq#1=#2.#3{%
                 264 \TD@printOut{#2.#3}%
                 265 \TD@orig@openout#1=#2.#3%
                 266 }%
                 267 \def\TD@openout@noeq#1#2.#3{%
                 268 \TD@printOut{#2.#3}%
                 269 \TD@orig@openout#1#2.#3%
                 270 }%
                 271 %\TD@switch{openout}
```
#### <span id="page-9-1"></span>2.3.4 Tracking bibliography files

```
272 \def\TD@bibli@bbl{%
273 \TD@printBblfile{\jobname}%
274 \global\let\TD@bibli@bbl\relax%
275 }%
276 \def\TD@bibli@files#1{%
277 \TD@bibli@bbl%
278 \@for\TD@bibfile:=#1\do{%
279 \TD@printBibfile{\TD@bibfile}%
280 }%
281 }
282 \def\TD@bibli@style#1{%
283 \TD@bibli@bbl%
284 %\@for\TD@bibstyle:=#1\do{%
285 % \TD@printBibstyle{\TD@bibstyle}%
286 %}
287 \TD@printBibstyle{#1}%
288 }
289 \def\TD@bibliography#1{%
290 \TD@bibli@files{#1}%
291 \TD@orig@bibliography{#1}%
292 }%
293 \def\TD@bibliographystyle#1{%
294 \TD@bibli@style{#1}%
295 \TD@orig@bibliographystyle{#1}%
296 }%
297 \TD@docswitch{bibliography}%
298 \TD@switch{bibliographystyle}%
```
#### <span id="page-10-0"></span>2.3.5 Glossary and index files

```
299 \def\TD@makeindex{%
300 \TD@printIndex{\jobname}%
301 \TD@printIndexSource{\jobname}{\jobname.idx}%
302 \TD@orig@makeindex%
303 }%
304 \def\TD@makeglossary{%
305 \TD@printGlossary{\jobname}%
306 \TD@printGlossarySource{\jobname}{\jobname.glo}%
307 \TD@orig@makeglossary%
308 }%
309 \TD@switch{makeindex}%
310 \TD@switch{makeglossary}%
```
## <span id="page-10-1"></span>2.4 Diversion of package's macros

#### <span id="page-10-2"></span>2.4.1 Package graphics

```
311 \def\TD@Gin@getbase#1{%
312 \TD@orig@Gin@getbase{#1}%
313 \ifx\Gin@ext\relax%
314 \else%
315 \TD@printFig{\Gin@base\Gin@ext}%
316 \fi%
317 }%
318 \def\TD@Ginclude@eps#1{%
319 \IfFileExists{#1}{%
320 \TD@orig@Ginclude@eps{#1}%
321 }{%
322 \PackageWarning{texdepends}{Figure '#1' needed\MessageBreak
323 Skipping it this time (the last one however)\MessageBreak}%
324 \TD@missingDepends%
325 \TD@printRequiredFile{#1}%
326 }%
327 }%
328 \def\TD@Ginclude@pdf#1{%
329 \IfFileExists{#1}{%
330 \TD@orig@Ginclude@pdf{#1}%
331 }{%
332 \PackageWarning{texdepends}{Figure '#1' needed\MessageBreak
333 Skipping it this time (the last one however)\MessageBreak}%
334 \TD@missingDepends%
335 \TD@printRequiredFile{#1}%
336 }%
337 }%
338 \def\TD@graphicspath#1{%
339 \TD@printGraphicspath{#1}%
340 \TD@orig@graphicspath{#1}%
341 }%
342 \def\TD@Gread@eps#1{%
```

```
343 \IfFileExists{#1}{%
344 %\PackageWarning{texdepends}{Gread File '#1' exists}%
345 \TD@orig@Gread@eps{#1}%
346 }{%
347 \PackageWarning{texdepends}{No '#1' file \MessageBreak
348 using 1 for graphic dimensions}%
349 \setbox\@tempboxa\hbox{\relax}%
350 \def\Gin@llx{1}\let\Gin@lly\Gin@llx
351 \Gin@defaultbp\Gin@urx{\wd\@tempboxa}%
352 \Gin@defaultbp\Gin@ury{\ht\@tempboxa}%
353 }%
354 }%
355 \def\TD@Gread@pdf#1{%
356 \IfFileExists{#1}{%
357 %\PackageWarning{texdepends}{Gread File '#1' exists}%
358 \TD@orig@Gread@pdf{#1}%
359 }{%
360 \PackageWarning{texdepends}{No '#1' file \MessageBreak
361 using 1 for graphic dimensions}%
362 \setbox\@tempboxa\hbox{\relax}%
363 \def\Gin@llx{1}\let\Gin@lly\Gin@llx
364 \Gin@defaultbp\Gin@urx{\wd\@tempboxa}%
365 \Gin@defaultbp\Gin@ury{\ht\@tempboxa}%
366 }%
367 }%
368 \TD@PackagePostDivert{graphics}{%
369 \TD@switch{graphicspath}%
370 \TD@docswitch{Gin@getbase}%
371 \TD@docswitch{Ginclude@eps}%
372 \TD@docswitch{Ginclude@pdf}%
373 \TD@docswitch{Gread@eps}%
374 \TD@docswitch{Gread@pdf}%
375 }%
```
#### <span id="page-11-0"></span>2.4.2 Package figlatex

```
376 %%%%%%%%%%%%%%%%%%%%%%%%%%%%%%%%%%%%%%%%%%%%%%%%%%%%%%%%%%%%%%%%%
377 % We do not want to fail when trying to load a missing subfig.
378 % \@Ginclude@rawtex
379 \def\TD@FL@includerawtexgraphics[#1]#2{%
380 \IfFileExists{#2}{%
381 \TD@orig@FL@includerawtexgraphics[#1]{#2}%
382 }{%
383 \PackageWarning{texdepends}{Figure '#2' needed\MessageBreak
384 Skipping it this time (the last one however)\MessageBreak}%
385 \TD@missingDepends%
386 \TD@printRequiredFile{#2}%
387 }%
388 }%
389
390 \def\TD@Ginclude@rawtex#1{%
```

```
391 \IfFileExists{#1}{%
392 \TD@orig@Ginclude@rawtex{#1}%
393 }{%
394 \PackageWarning{texdepends}{Figure '#1' needed\MessageBreak
395 Skipping it this time (the last one however)\MessageBreak}%
396 \TD@missingDepends%
397 \TD@printRequiredFile{#1}%
398 }%
399 }%
400
401 % \@Ginclude@figtex
402 \def\TD@Ginclude@figtex#1{%
403 \IfFileExists{#1}{%
404 %\PackageWarning{texdepends}{Ginclude File '#1' exists}%
405 \TD@orig@Ginclude@figtex{#1}%
406 }{%
407 \ifthenelse{\isundefined{\FL@subfig@mainfigname}}{%
408 \PackageWarning{texdepends}{Figure '#1' needed\MessageBreak
409 Skipping it this time (the last one however)\MessageBreak}%
410 }{%
411 \PackageWarning{texdepends}{SubFigure '#1' from
412 \FL@subfig@mainfigname needed\MessageBreak
413 Skipping it this time (the last one however)\MessageBreak}%
414 }
415 \TD@missingDepends%
416 \TD@printRequiredFile{#1}%
417 }%
418 }%
419 % \@Ginclude@svgtex
420 \def\TD@Ginclude@svgtex#1{%
421 \IfFileExists{#1}{%
422 %\PackageWarning{texdepends}{Ginclude File '#1' exists}%
423 \TD@orig@Ginclude@svgtex{#1}%
424 }{%
425 \ifthenelse{\isundefined{\FL@subfig@mainfigname}}{%
426 \PackageWarning{texdepends}{Figure '#1' needed\MessageBreak
427 Skipping it this time (the last one however)\MessageBreak}%
428 }{%
429 \PackageWarning{texdepends}{SubFigure '#1' from
430 \FL@subfig@mainfigname needed\MessageBreak
431 Skipping it this time (the last one however)\MessageBreak}%
432 }
433 \TD@missingDepends%
434 \TD@printRequiredFile{#1}%
435 }%
436 }%
437
438
439 % \@Gread@figtex
```

```
440 \def\TD@Gread@figtex#1{%
```

```
441 \IfFileExists{#1}{%
442 %\PackageWarning{texdepends}{Gread File '#1' exists}%
443 \TD@orig@Gread@figtex{#1}%
444 }{%
445 \PackageWarning{texdepends}{No '#1' file \MessageBreak
446 using 1 for graphic dimensions}%
447 \setbox\@tempboxa\hbox{\relax}%
448 \def\Gin@llx{1}\let\Gin@lly\Gin@llx
449 \Gin@defaultbp\Gin@urx{\wd\@tempboxa}%
450 \Gin@defaultbp\Gin@ury{\ht\@tempboxa}%
451 }%
452 }%
453
454 % \@Gread@svgtex
455 \def\TD@Gread@svgtex#1{%
456 \IfFileExists{#1}{%
457 %\PackageWarning{texdepends}{Gread File '#1' exists}%
458 \TD@orig@Gread@svgtex{#1}%
459 }{%
460 \PackageWarning{texdepends}{No '#1' file \MessageBreak
461 using 1 for graphic dimensions}%
462 \setbox\@tempboxa\hbox{\relax}%
463 \def\Gin@llx{1}\let\Gin@lly\Gin@llx
464 \Gin@defaultbp\Gin@urx{\wd\@tempboxa}%
465 \Gin@defaultbp\Gin@ury{\ht\@tempboxa}%
466 }%
467 }%
468 % \FL@subfig@check
469 \def\TD@FL@subfig@check#1{%
470 \TD@printRequiredFile{#1}%
471 \TD@printSubfig{#1}%
472 }%
473 %
474 \TD@PackagePostDivert{figlatex}{%
475 \TD@docswitch{FL@includerawtexgraphics}%
476 \TD@docswitch{Ginclude@rawtex}%
477 \TD@docswitch{Ginclude@figtex}%
478 \TD@docswitch{Ginclude@svgtex}%
479 \TD@docswitch{Gread@figtex}%
480 \TD@docswitch{Gread@svgtex}%
481 \TD@docswitch{FL@subfig@check}%
482 }%
2.4.3 Package doc
483 \def\TD@PrintIndex{%
```

```
484 \TD@printIndexStyle{\jobname}{gind.ist}
485 \TD@printIndexTarget{\jobname}{\jobname.ind}
486 \TD@orig@PrintIndex%
487 }%
488 \def\TD@PrintChanges{%
```

```
489 \TD@printGlossaryStyle{\jobname}{gglo.ist}
490 \TD@printGlossaryTarget{\jobname}{\jobname.gls}
491 \TD@orig@PrintChanges%
492 }%
493 \TD@PackagePostDivert{doc}{%
494 \TD@docswitch{PrintIndex}%
495 \TD@docswitch{PrintChanges}%
496 }%
```
#### <span id="page-14-0"></span>2.4.4 Package index

```
497 \def\TD@def@index#1#2#3#4{%
498 \TD@printIndex{#2}%
499 \TD@printIndexSource{#2}{\jobname.#3}%
500 \TD@printIndexTarget{#2}{\jobname.#4}
501 \TD@orig@def@index{#1}{#2}{#3}{#4}%
502 }%
503 \TD@PackagePostDivert{index}{%
504 \TD@switch{def@index}%
505 }%
```
## <span id="page-14-1"></span>2.4.5 Package makeidx

```
506 \def\TD@printindex{%
507 \TD@printIndexTarget{\jobname}{\jobname.ind}
508 \TD@orig@printindex%
509 }%
510 \TD@PackagePostDivert{makeidx}{%
511 \TD@docswitch{printindex}%
512 }%
```
#### <span id="page-14-2"></span>2.4.6 Package nomencl

We divert makeglossary again after loading this package as its redefines this macro (loosing our divertion). We also setup the glossary style for this package.

```
513 \def\TD@printglossary{%
514 \TD@printGlossaryTarget{\jobname}{\jobname.gls}
515 \TD@orig@printglossary%
516 }%
517 \TD@PackagePostDivert{nomencl}{%
518 \TD@docswitch{printglossary}%
519 \TD@switch{makeglossary}%
520 \TD@printGlossaryStyle{\jobname}{nomencl.ist}
521 }%
```
### <span id="page-14-3"></span>2.4.7 Package bibtopic

```
522 % Pour le package bibtopic
523 \def\TD@btSect{%
524 \@ifnextchar[{\TD@btSect@opt}{\TD@btSect@noopt}}
525 \def\TD@btSect@opt[#1]#2{%
526 \TD@bibli@files{#2}%
```

```
527 \TD@bibli@style{#1}%
528 \TD@orig@btSect[#1]{#2}}
529 \def\TD@btSect@noopt#1{%
530 \TD@bibli@files{#1}%
531 \TD@orig@btSect{#1}}
532
533 \def\TD@@bt@write@auxfile{%
534 \TD@printBblfile{\thebtauxfile}%
535 \TD@orig@@bt@write@auxfile%
536 }%
537 \TD@PackagePostDivert{bibtopic}{%
538 \global\let\TD@bibli@bbl\relax%
539 \global\let\TD@biblio@rules@package\TD@biblio@rules@package@bibtopic%
540 \TD@switch{@bt@write@auxfile}%
541 \TD@printOut{btbbl.aux}%
542 \TD@printRebuildRule{bibtopic}%<br>543 \TD@docswitch{btSect}%
     \TD@docswitch{btSect}%
544 }%
545 \langle/package\rangle
```
# Index

Numbers written in italic refer to the page where the corresponding entry is described; numbers underlined refer to the code line of the definition; numbers in roman refer to the code lines where the entry is used.

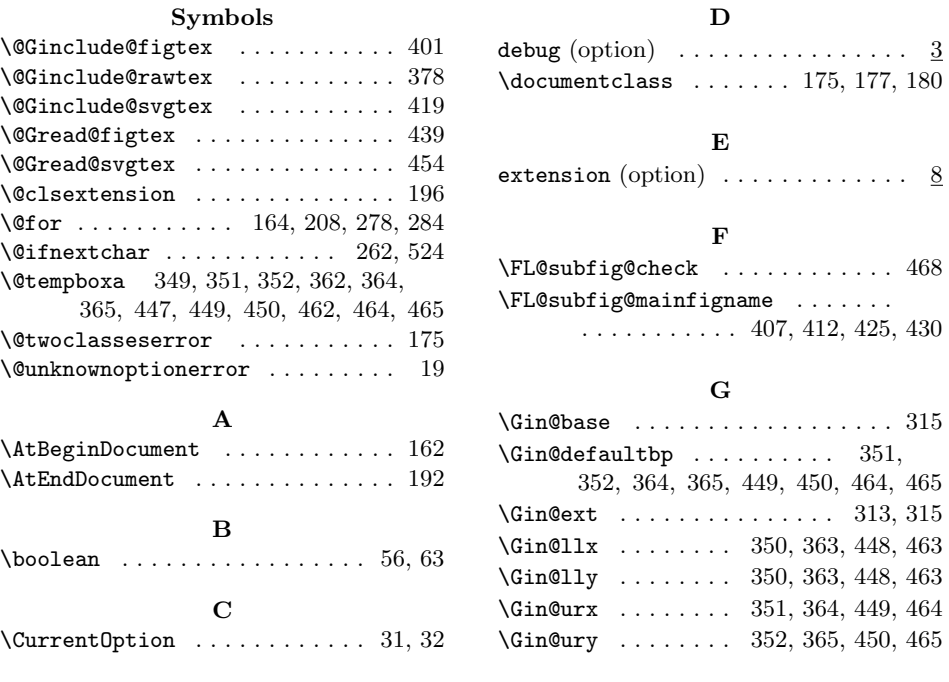

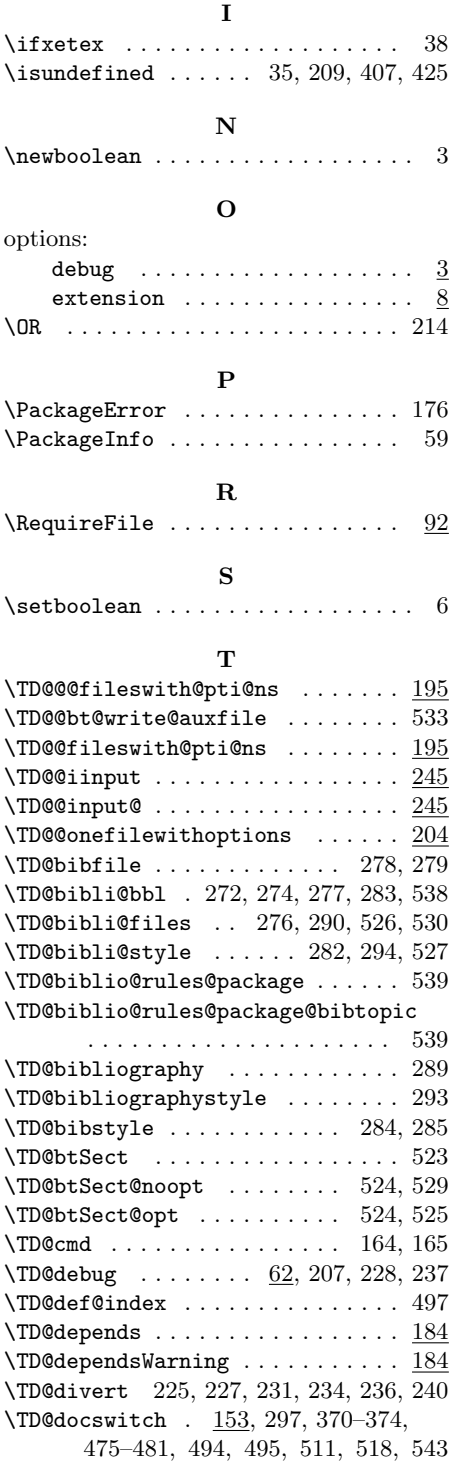

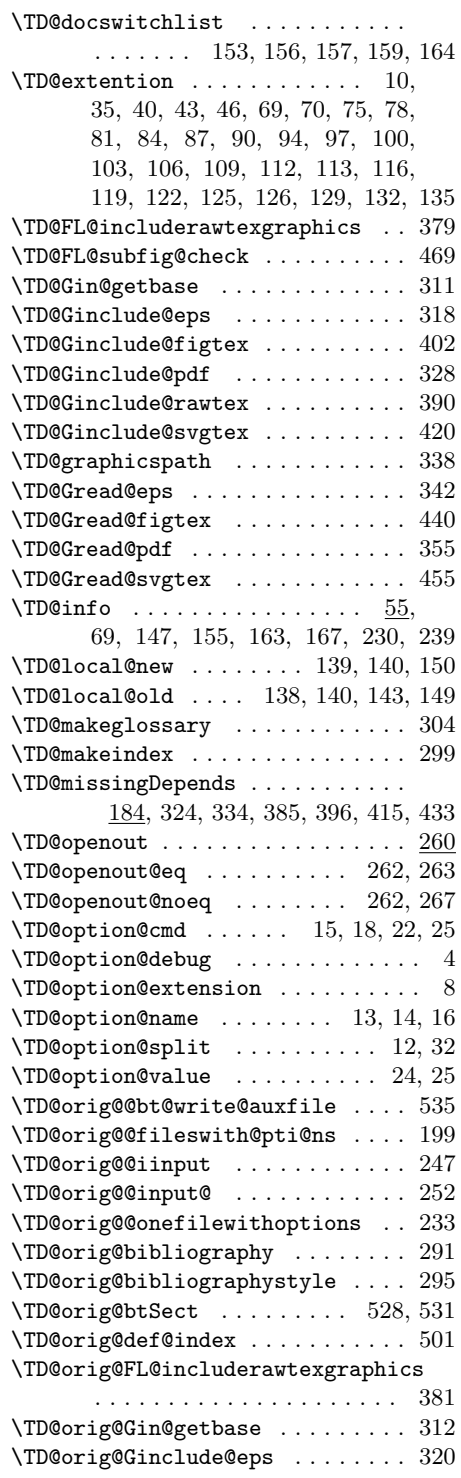

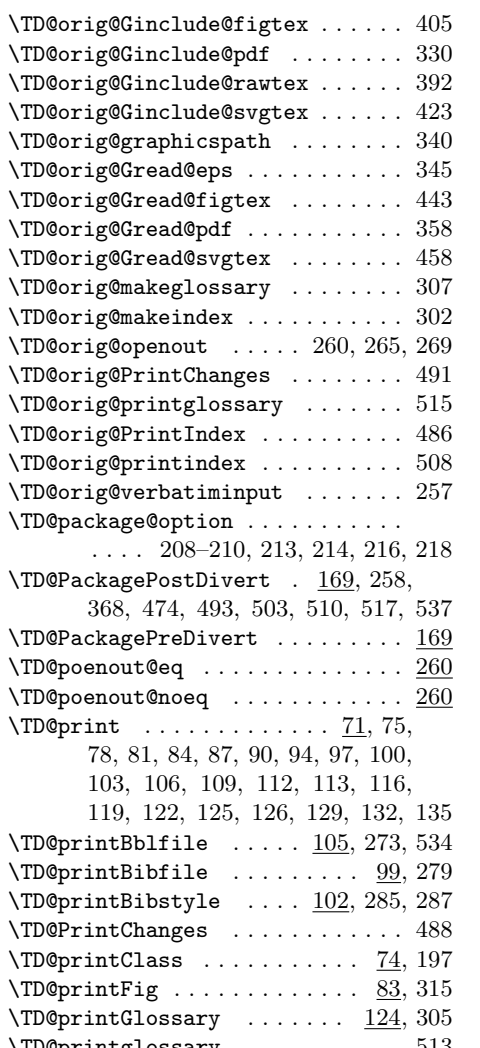

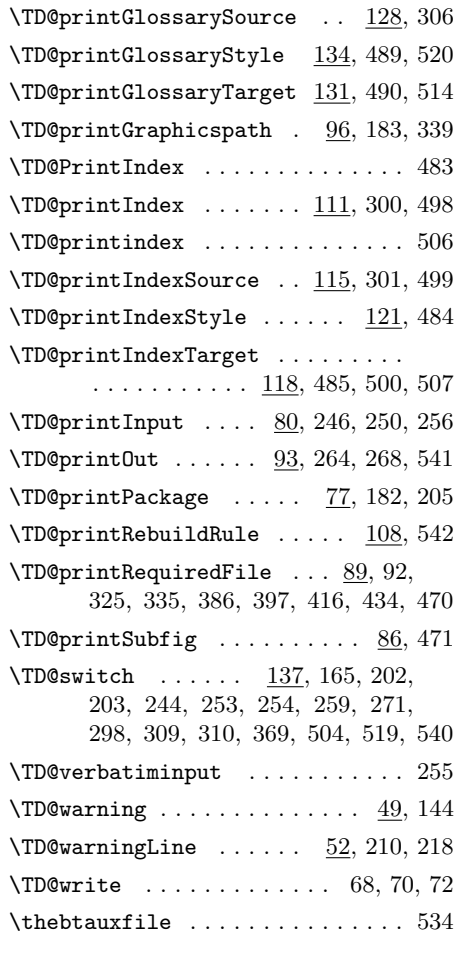

# ${\bf U}$

\TD@printglossary ........... 513 \usepackage .................. 178

# Change History

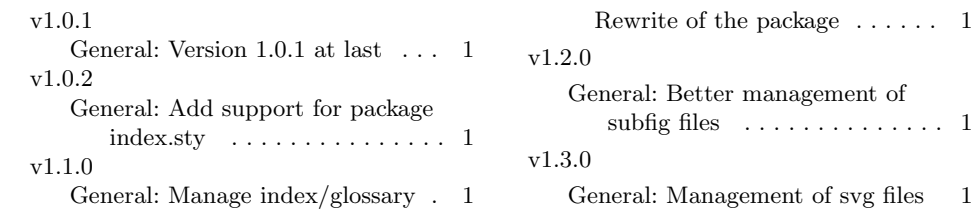